# ДЕРЖАВНИЙ ТОРГОВЕЛЬНО-ЕКОНОМІЧНИЙ УНІВЕРСИТЕТ

#### СИСТЕМА УПРАВЛІННЯ ЯКІСТЮ

Система забезпечення якості освітньої діяльності та якості вищої освіти

сертифікована на відповідність ДСТУ ISO 9001:2015 / ISO 9001:2015

Кафедра комп'ютерних наук та інформаційних систем

**ЗАТВЕРДЖЕНО** вченою радою (пост. п.  $\&$  від « $\&\frac{7}{2}$ » (0 20  $\&\&$ р.) Ректор Анаторій МАЗАРАКІ

# СИСТЕМНЕ ПРОГРАМУВАННЯ / **SYSTEM PROGRAMMING**

## РОБОЧА ПРОГРАМА / **COURSE OUTLINE**

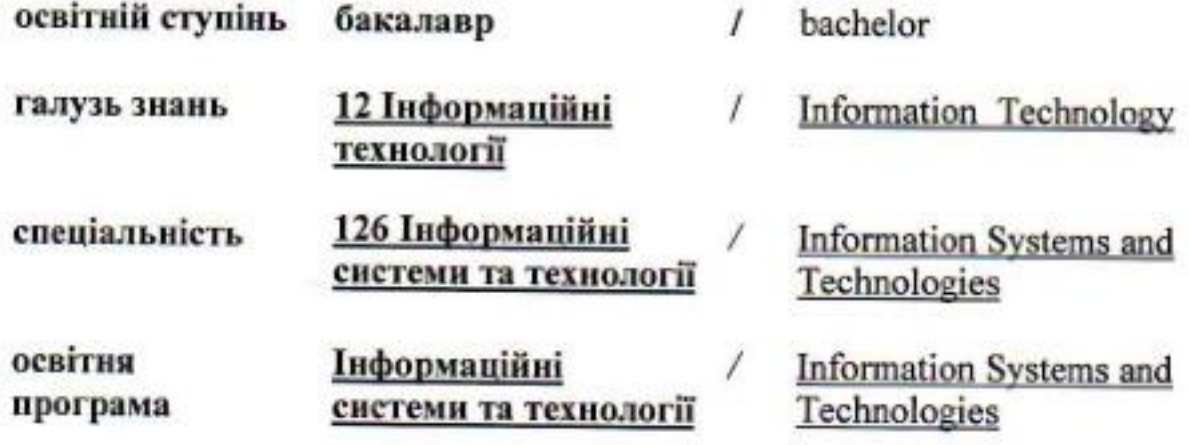

Київ 2022

### **Розповсюдження і тиражування без офіційного дозволу ДТЕУ заборонено**

Автор: Паращак О.М., кандидат технічних наук, доцент

Робочу програму розглянуто і затверджено на засіданні кафедри комп"ютерних наук та інформаційних систем 28 червня 2022р., протокол № 35

Рецензенти: Демідов П.Г., кандидат технічних наук, доцент Козлов В.В., кандидат технічних наук, доцент Івашина В. Ф., керівник проектів програм у сфері нематеріального виробництва «ІнфоПлюс Центр комп"ютерних технологій»

# **СИСТЕМНЕ ПРОГРАМУВАННЯ /** SYSTEM PROGRAMMING

## **РОБОЧА ПРОГРАМА** / СOURSE OUTLINE

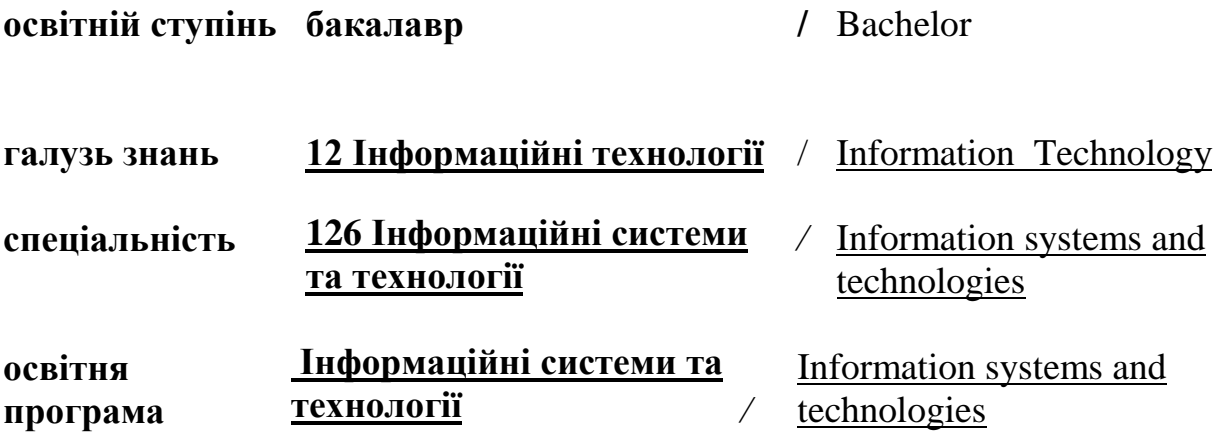

## **1. СТРУКТУРА ДИСЦИПЛІНИ ТА РОЗПОДІЛ ГОДИН ЗА ТЕМАМИ (ТЕМАТИЧНИЙ ПЛАН)**

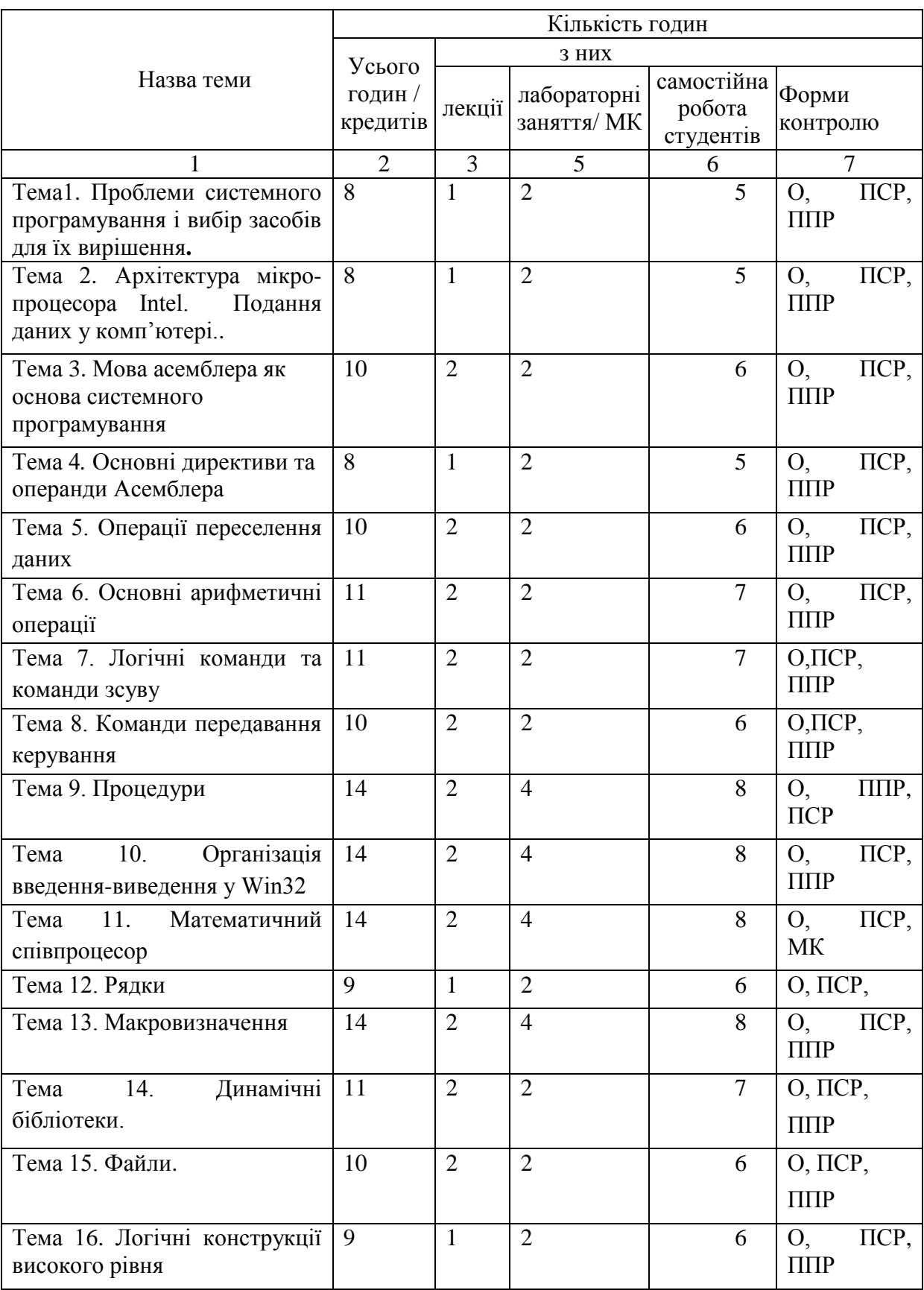

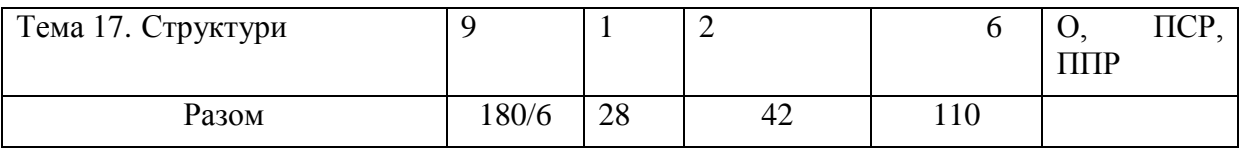

Умовні позначення: ПСР – перевірка самостійної роботи; МК – модульний контроль; ППР – перевірка практичної роботи; О – опитування.

## **2. ТЕМАТИКА ТА ЗМІСТ ЛЕКЦІЙНИХ, ПРАКТИЧНИХ (СЕМІНАРСЬКИХ), ЛАБОРАТОРНИХ ЗАНЯТЬ, САМОСТІЙНОЇ РОБОТИ СТУДЕНТІВ**

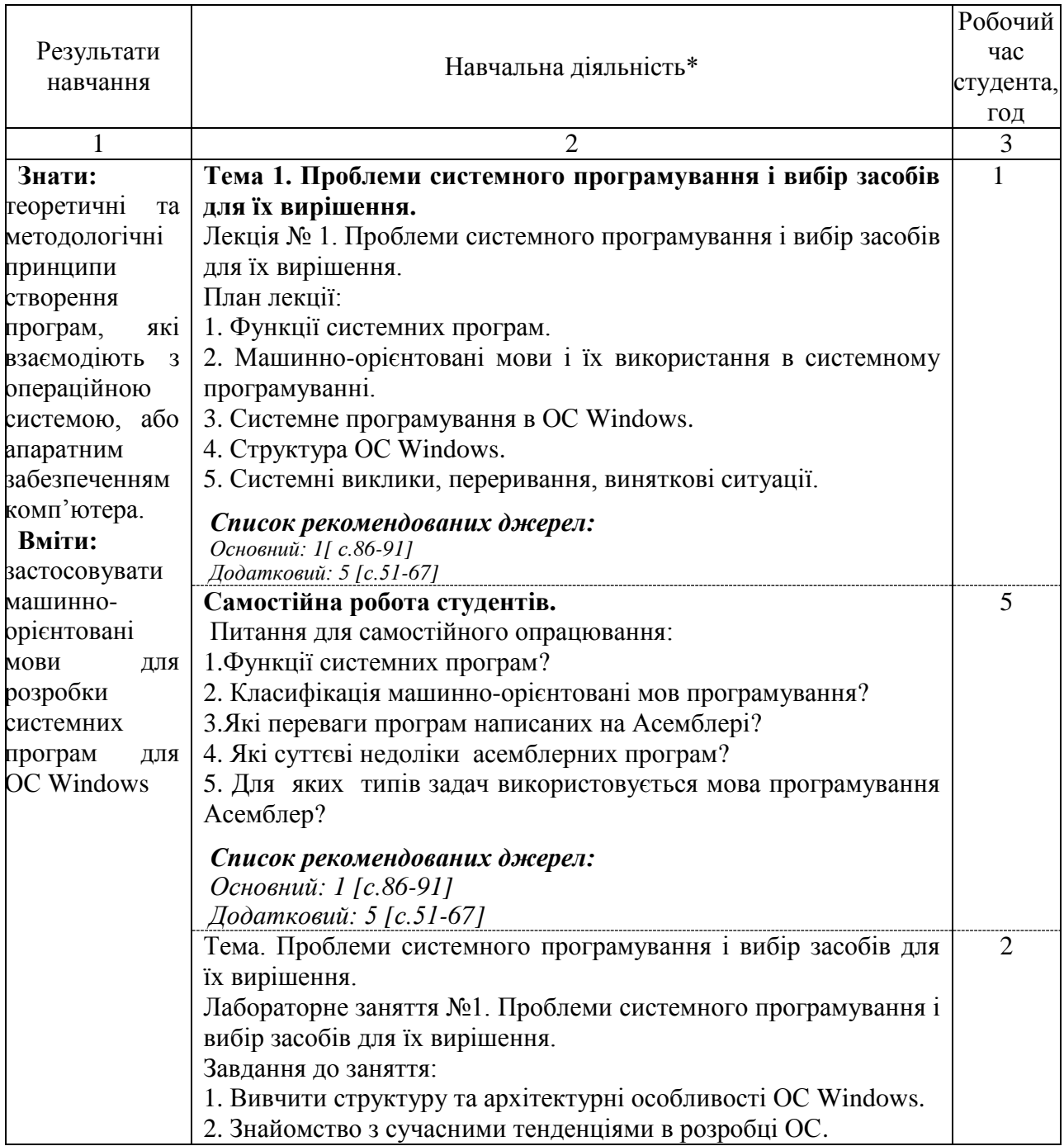

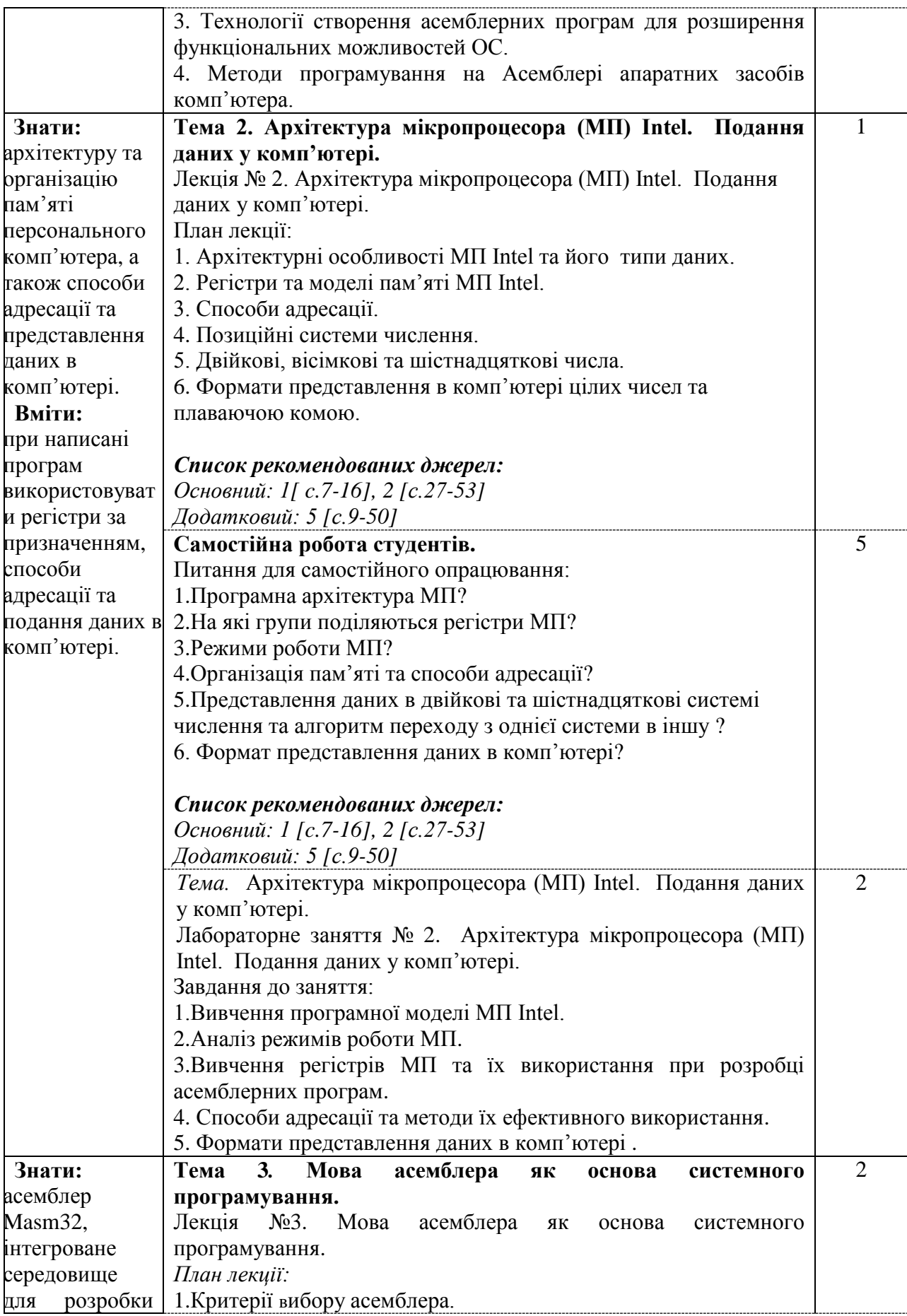

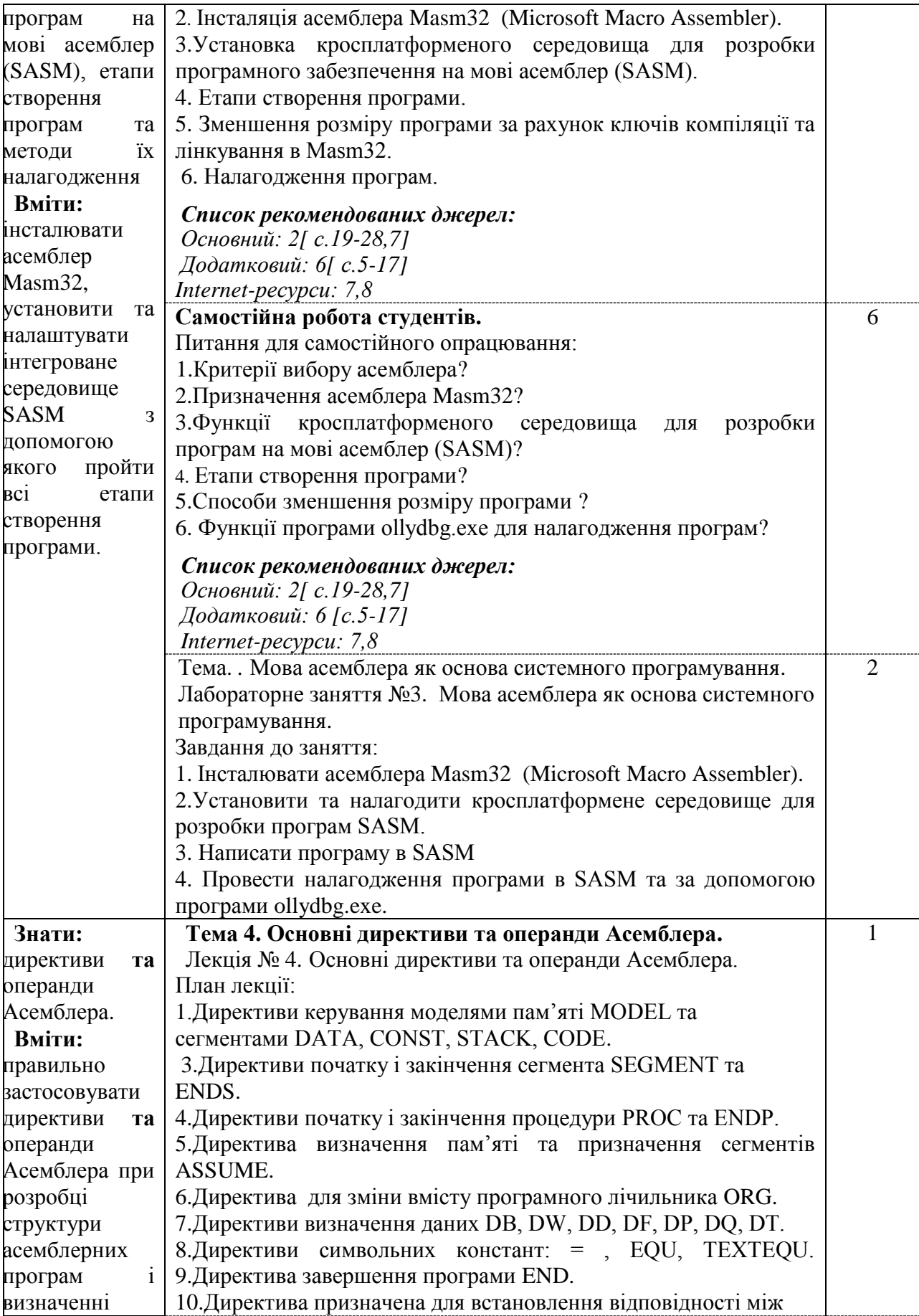

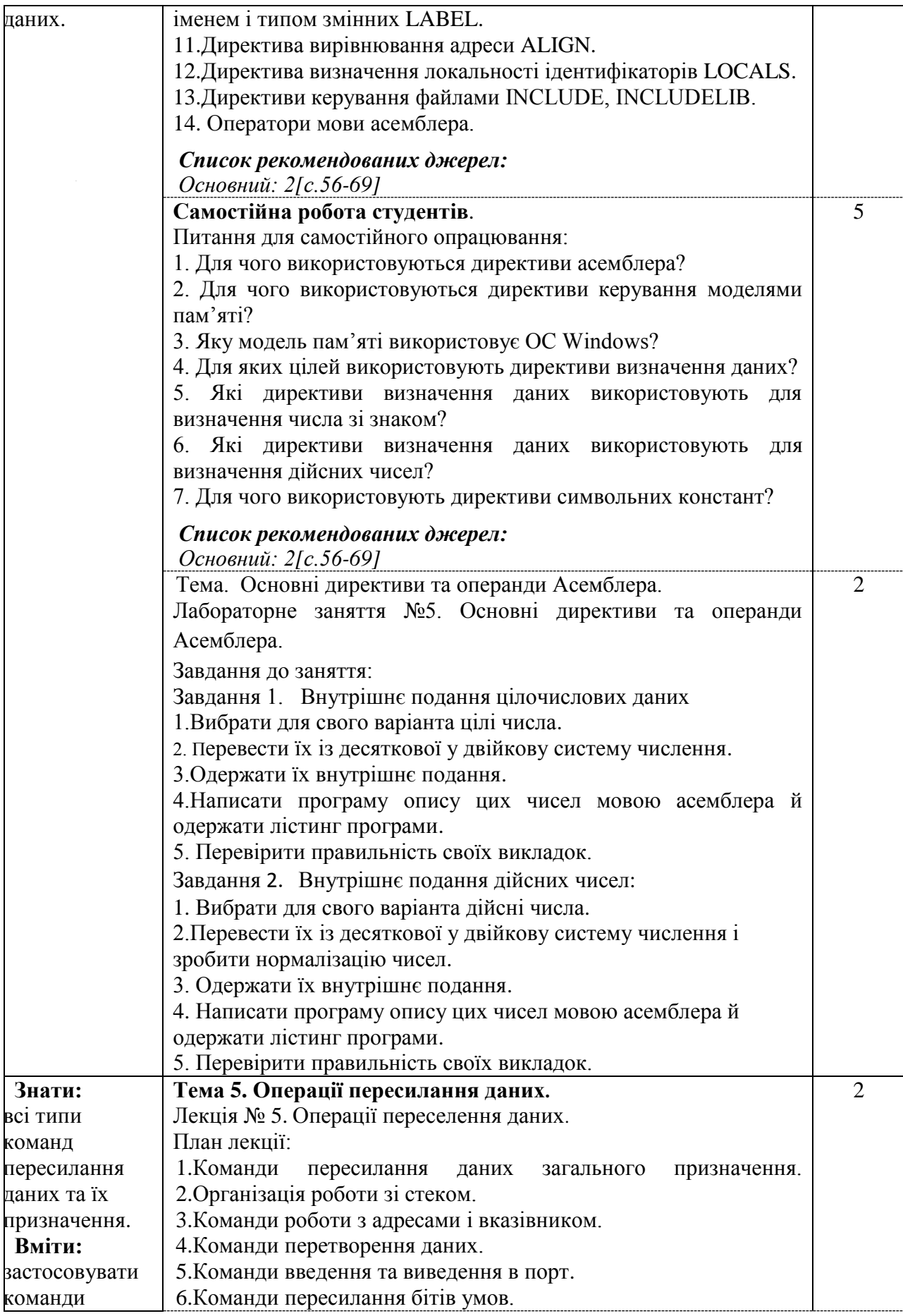

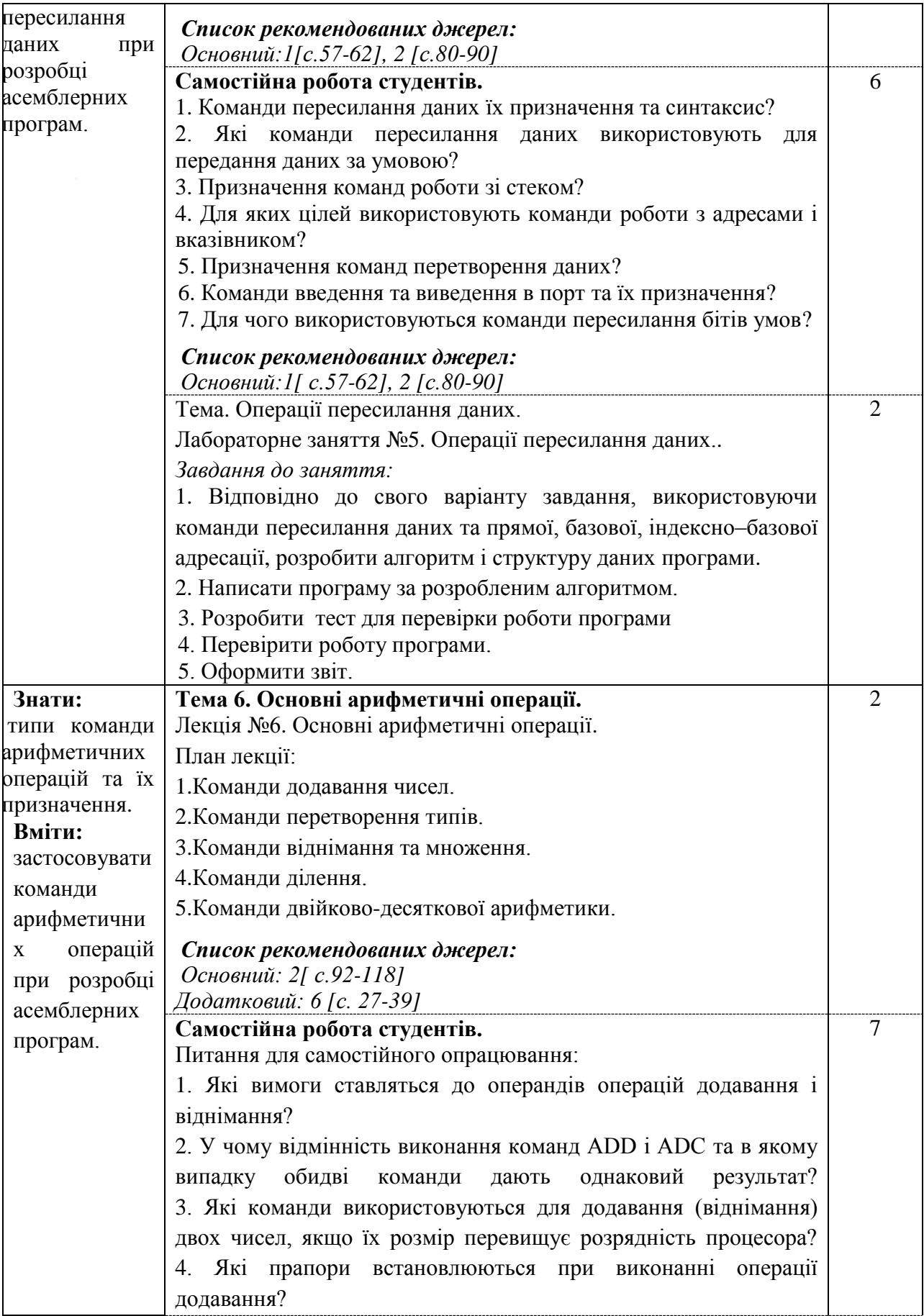

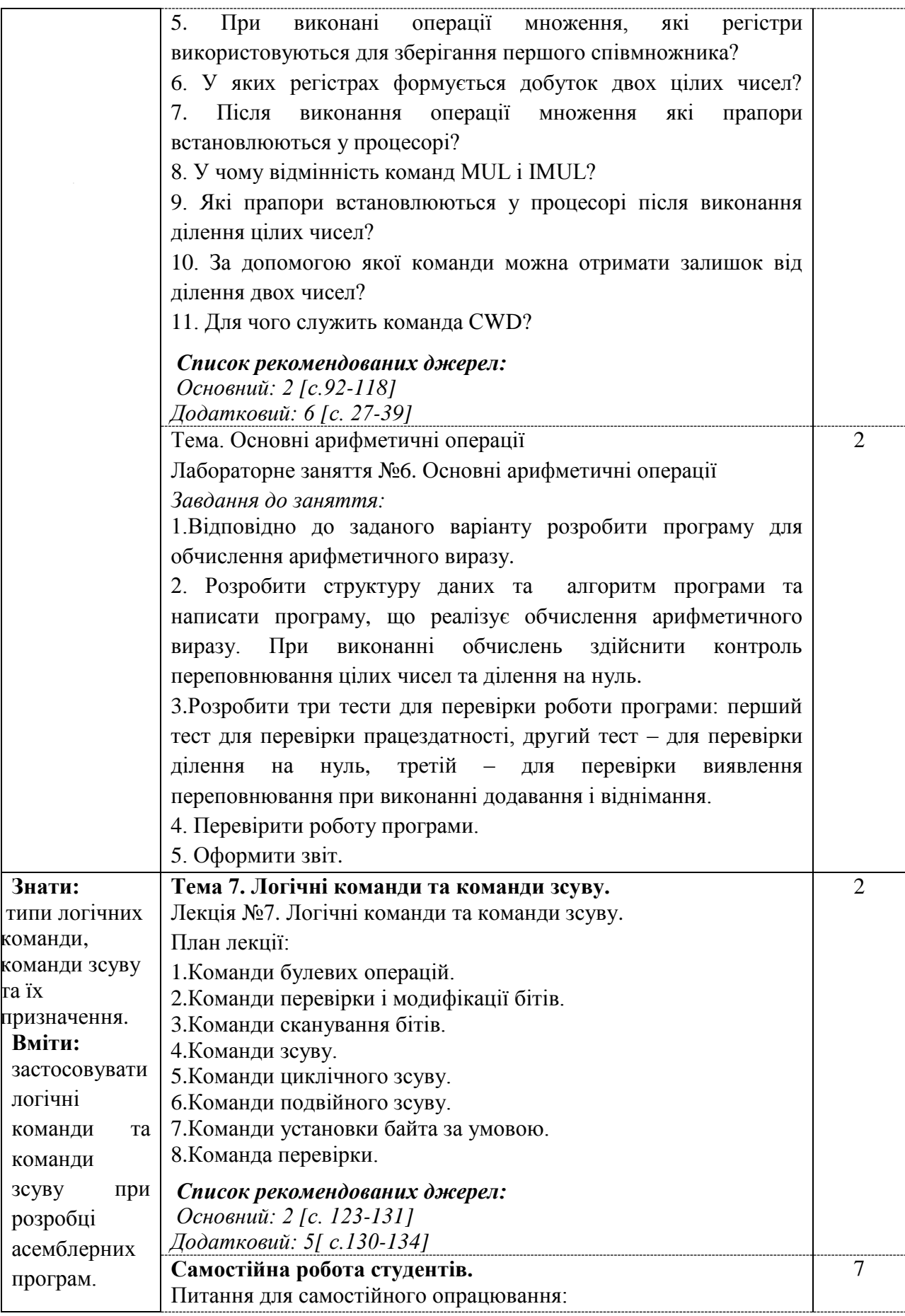

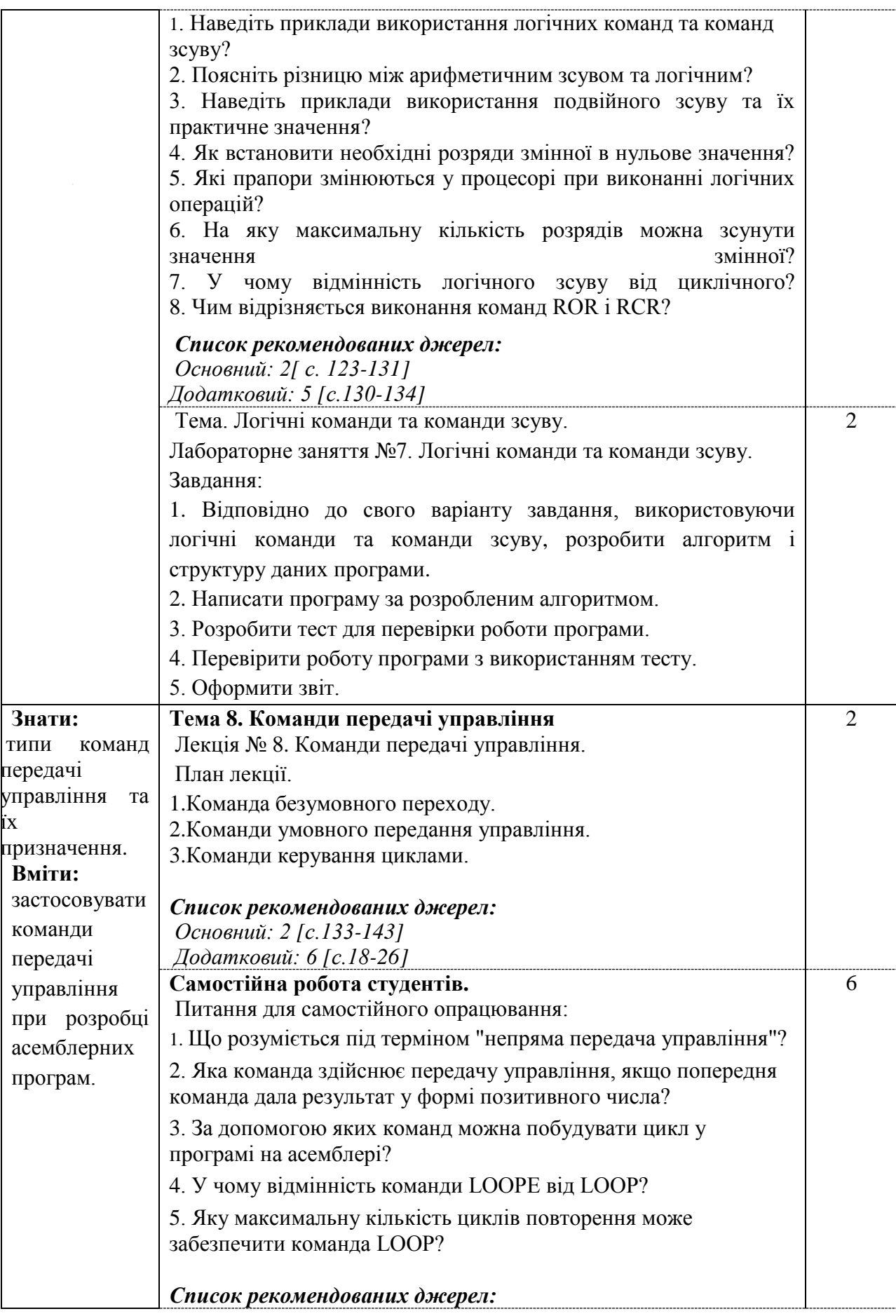

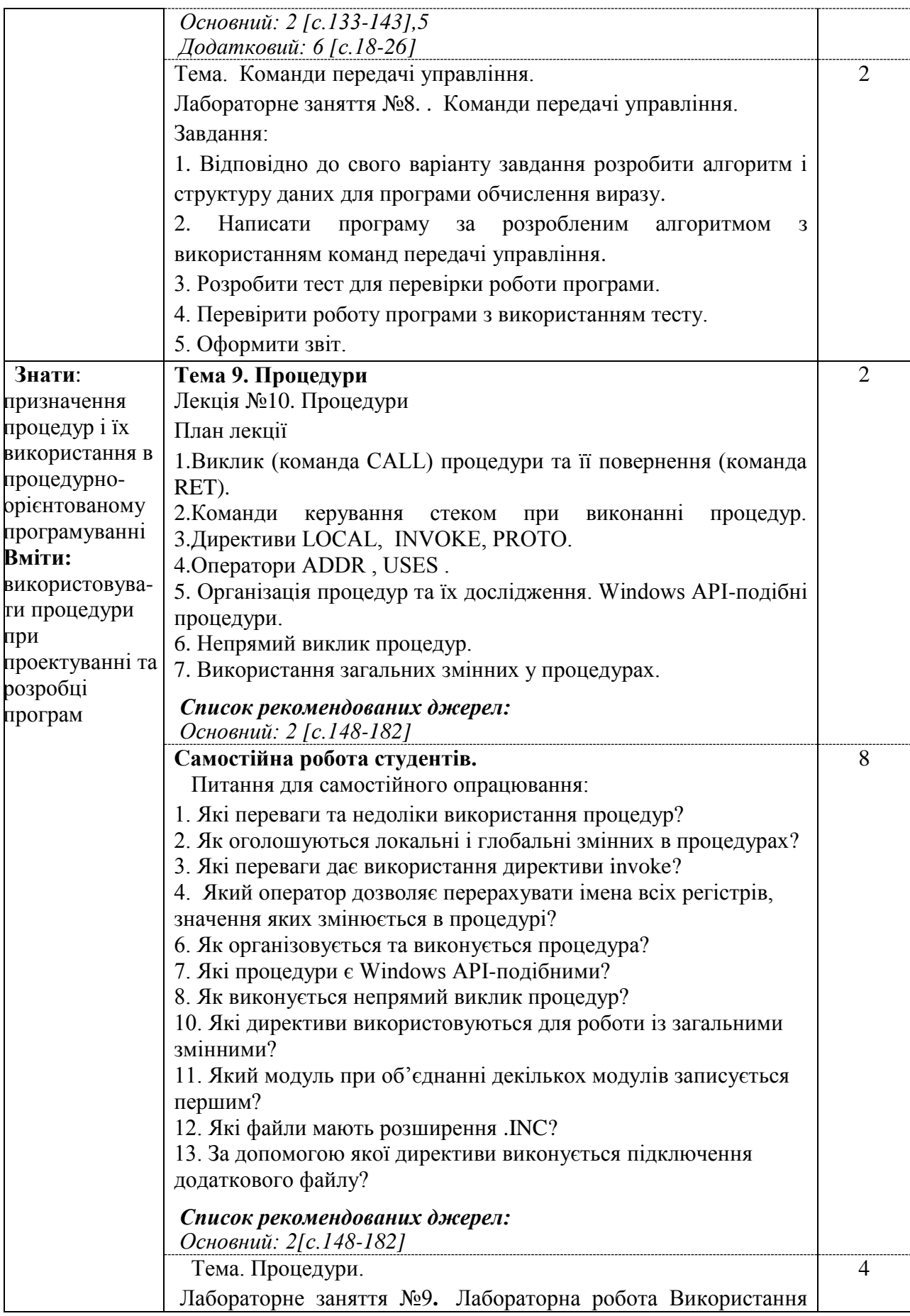

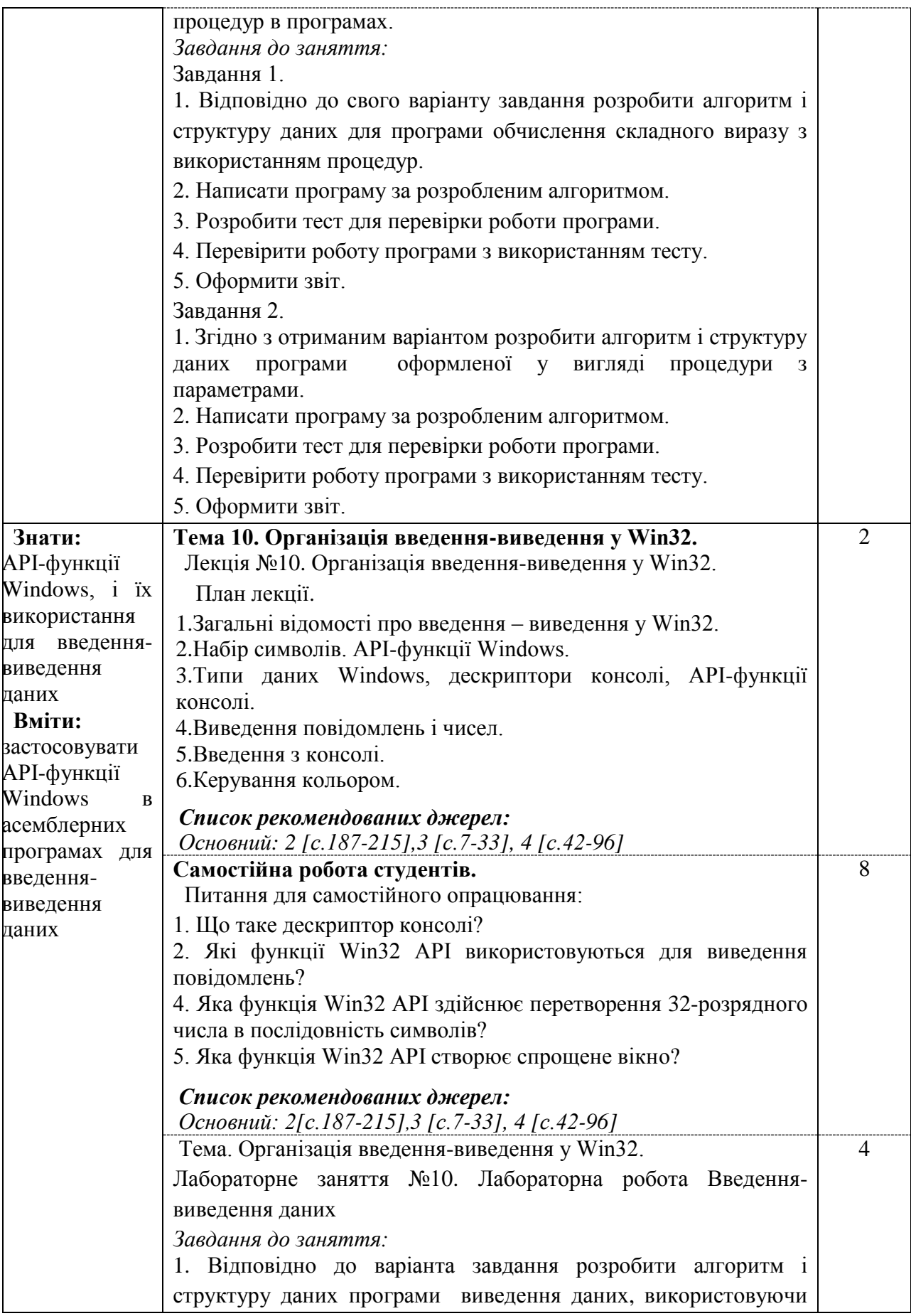

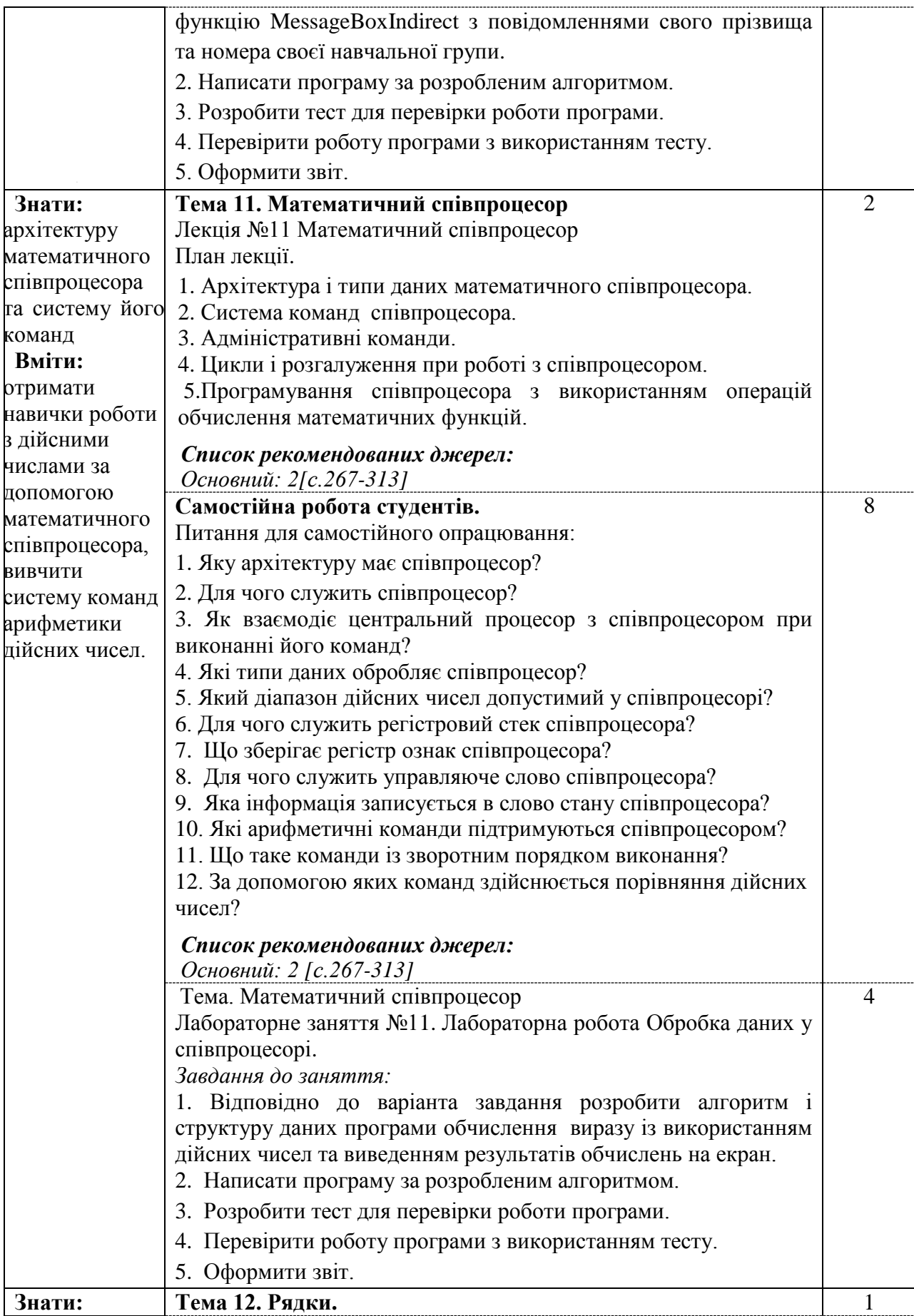

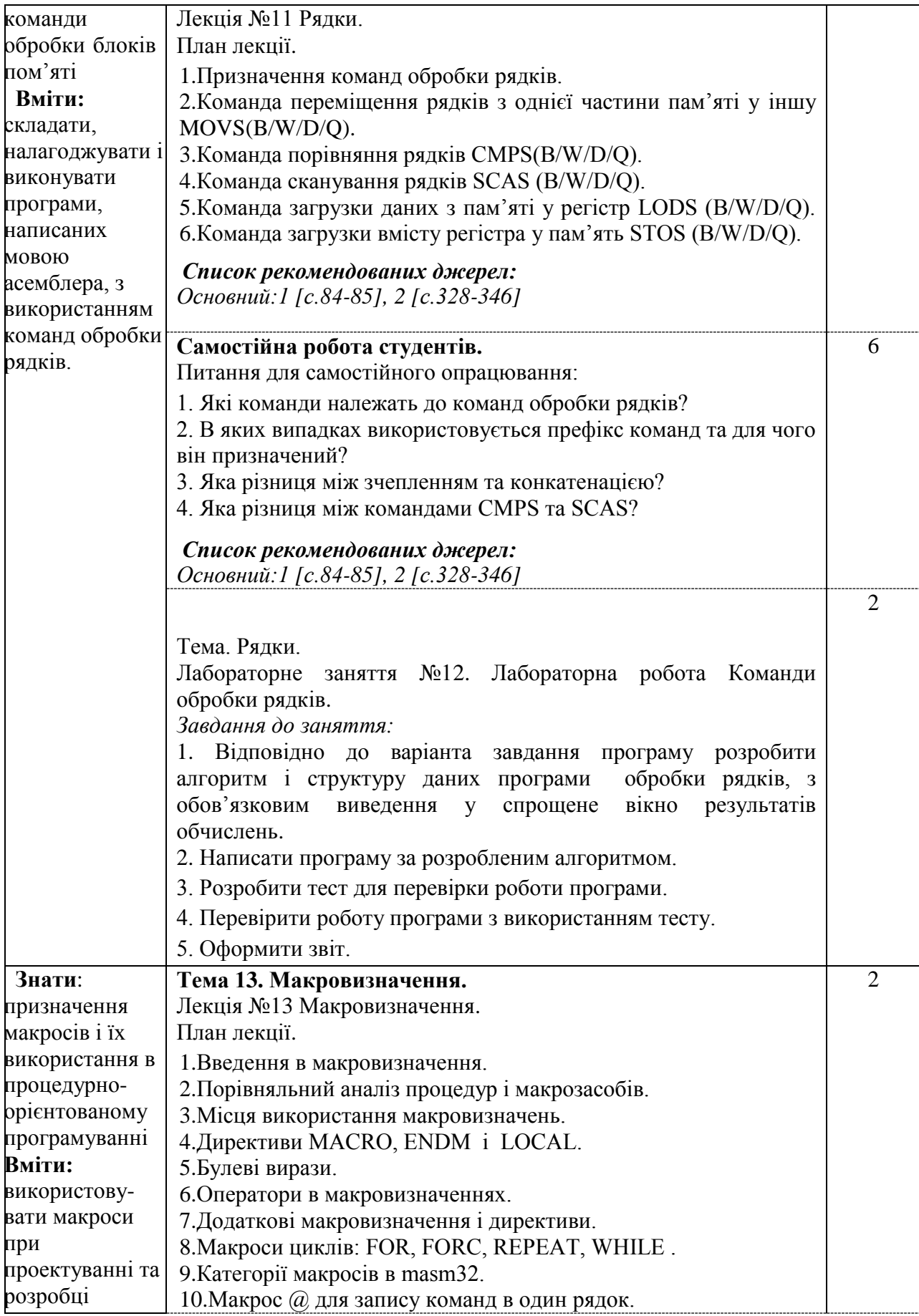

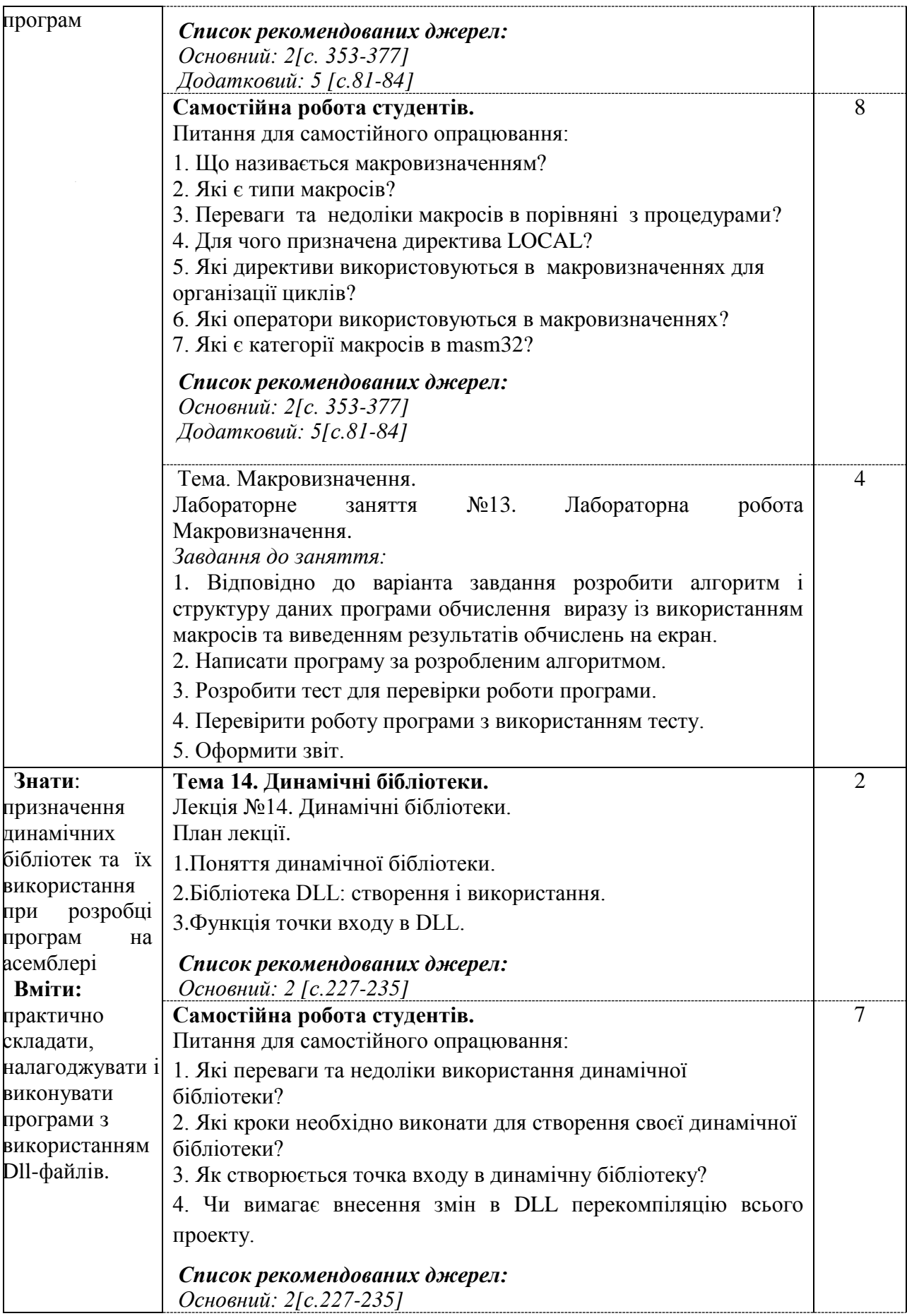

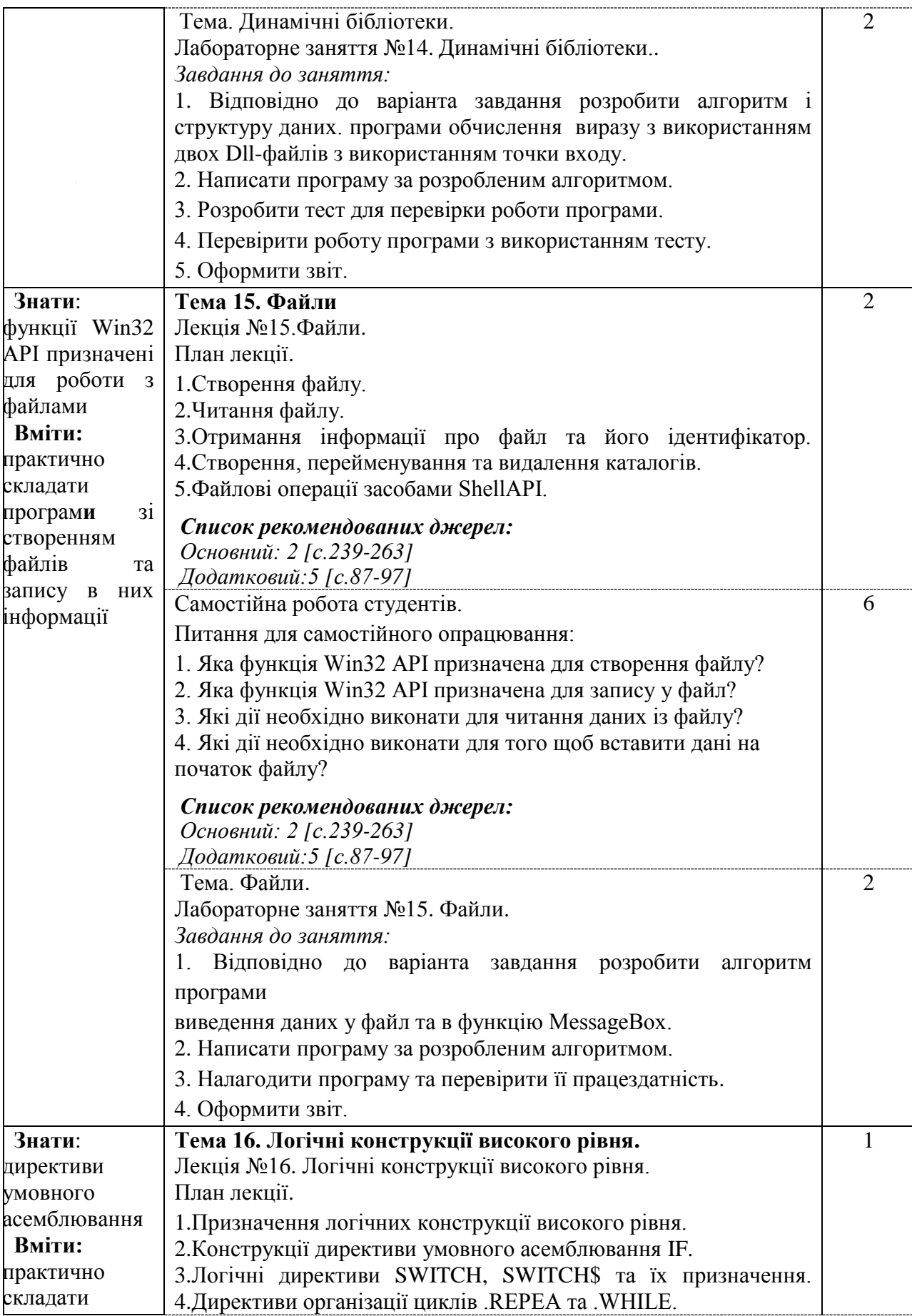

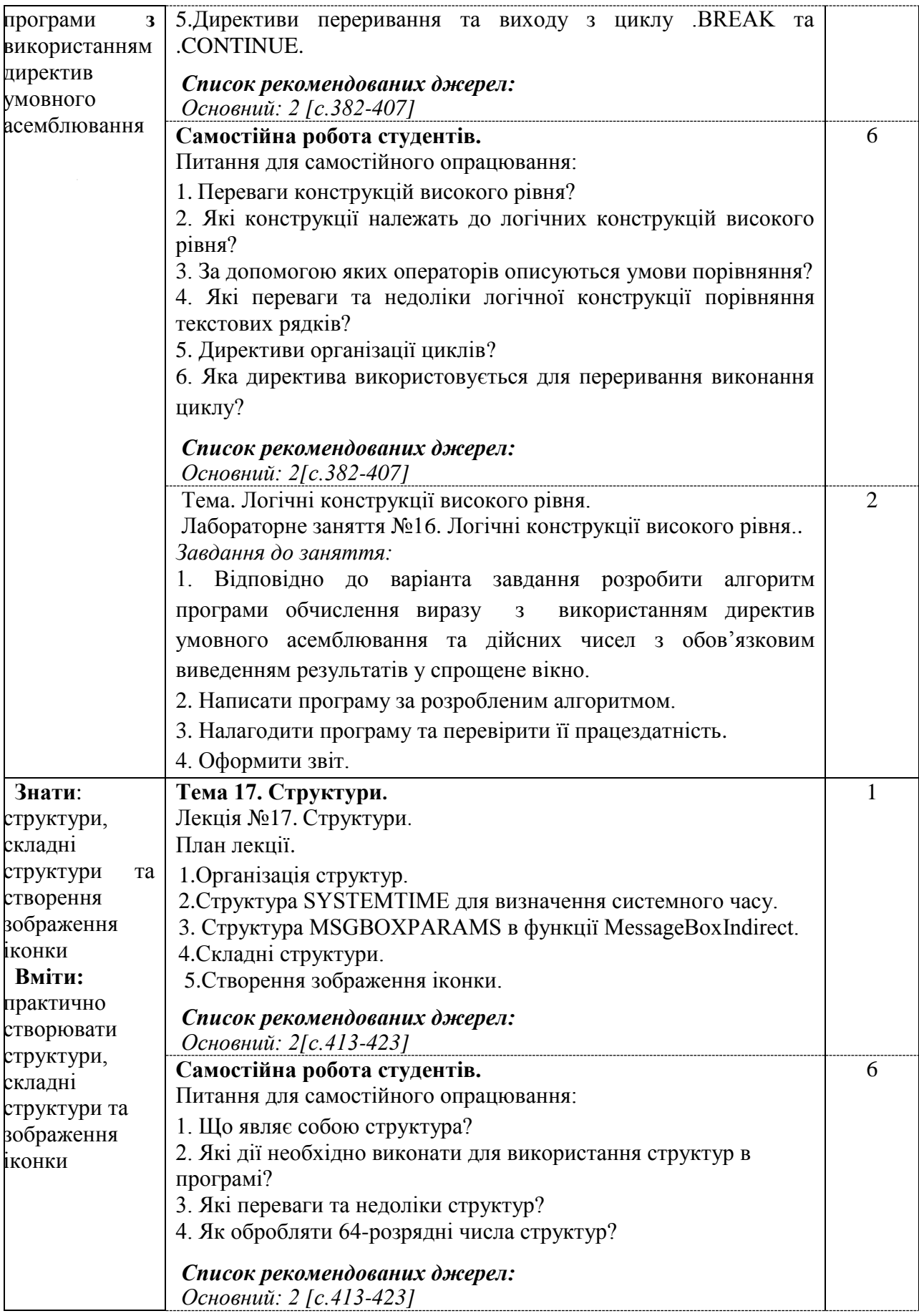

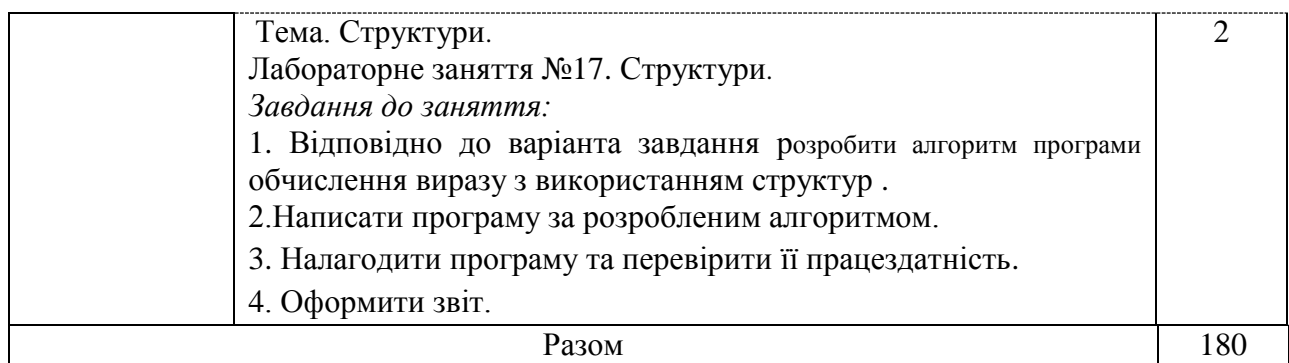

\*Всі заняття проводяться в інтерактивному режимі навчання.

## **3.** *СПИСОК РЕКОМЕНДОВАНИХ ДЖЕРЕЛ*

### *Основний*

1. Тонкошкур О.С, Гниленко, О.Б, Матвєєва Н.О, Морозов О.С. Архітектура комп"ютерів. Машинні команди та програмування на асемблері: навчальний посібник - Дніпро: «Нова Ідеологія», 2018. - 179 с.

2. Рисований О.М. Системне програмування [Текст]: підручник для студентів напрямку "Комп"ютерна інженерія" вищих навчальних закладів в 2-х томах. Том 1. – Видання четверте: виправлено та доповнено – Харків: "Слово", 2015.– 576 с.

3. Рисований О.М. Системне програмування [Текст]: підручник для студентів напрямку "Комп"ютерна інженерія" вищих навчальних закладів в 2-х томах. Том 2. – Видання четверте: виправлено та доповнено – Харків: "Слово", 2015.– 378 с.

4. Системне програмування Графічний інтерфейс користувача (GUI) : навчальний посібник для студентів спеціальностей 123 – «Комп"ютерна інженерія», 125 – «Кібербезпека» / О.М. Рисований – Харків : «Слово», 2018 – 160 с.

### *Додатковий*

5. Нестеренко С.О. «Системне програмування. Архітектура ПК та асемблер MASM32». Методичні вказівки для самостійної роботи з курсу «Системне програмування», для студентів спеціальності 123 «Комп"ютерна інженерія». – Чернігів: ЧНТУ, 2018. – 163 с.

6. Методичні вказівки для виконання лабораторних робіт з дисципліни «Системне програмування» для студентів денної та заочної форми навчання розроблені у відповідності з навчальним планом спеціальності 123 «Комп"ютерна інженерія» / Уклад. Паламар А.М., Паламар М.І. – Тернопіль: ТНТУ, 2020. – 70 с.

### *Internet-ресурси*

7. MASM32 для WINDOWS [https://www.masm32.com/download.htm.](https://www.masm32.com/download.htm)

8. Кросплатформене середовище розробки програм для мов асемблера NASM, MASM, GAS, FASM <https://wikiprograms.org/sasm/>